Bernd Brügge, Allen H. Dutoit

## Objektorientierte<br>Softwaretechnik

mit UML, Entwurfsmustern und lava

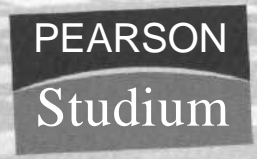

ein Imprint von Pearson Education München. Boston . San Francisco.^Harlow,Eng,and Don Mills, Ontario • Sydney • Mexico City Madrid «Amsterdam

## Inhaltsverzeichnis

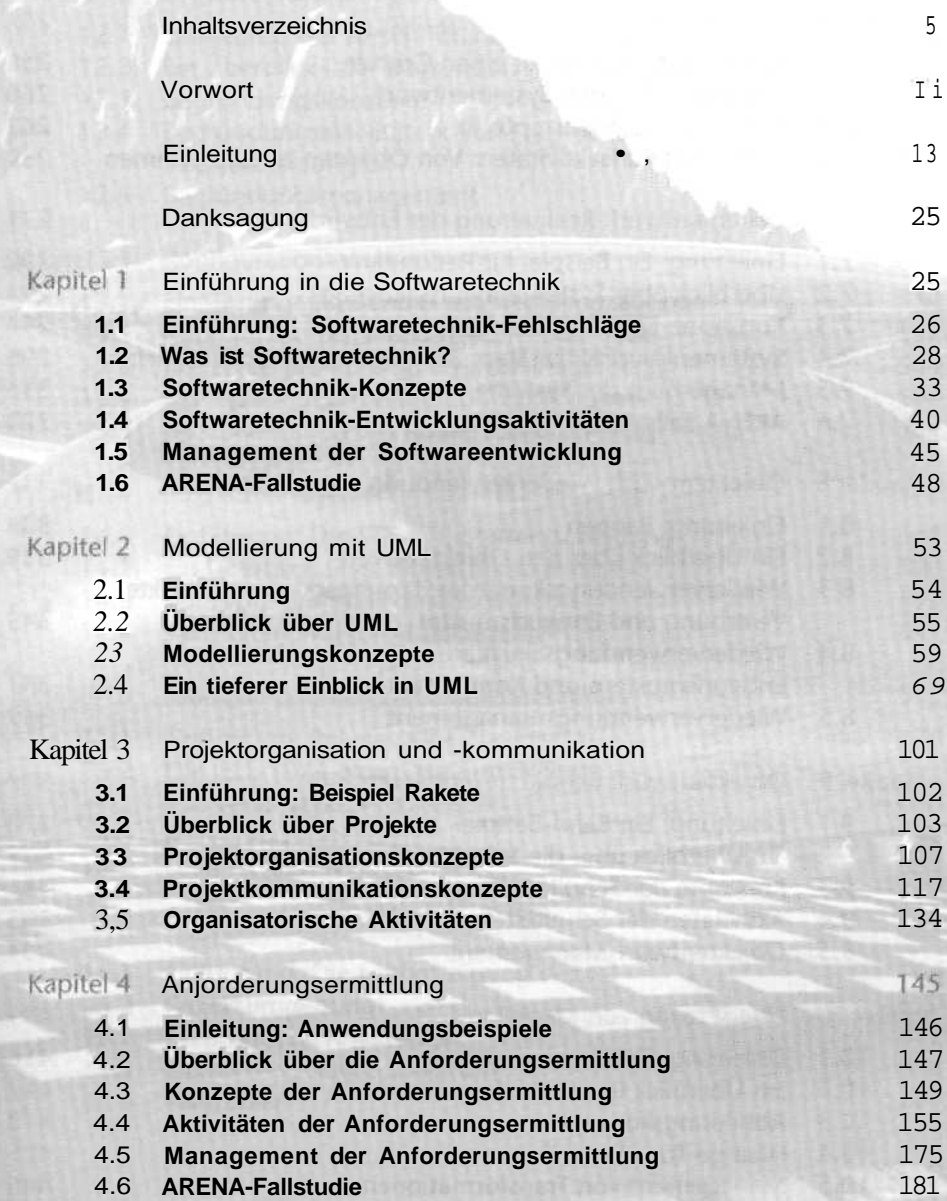

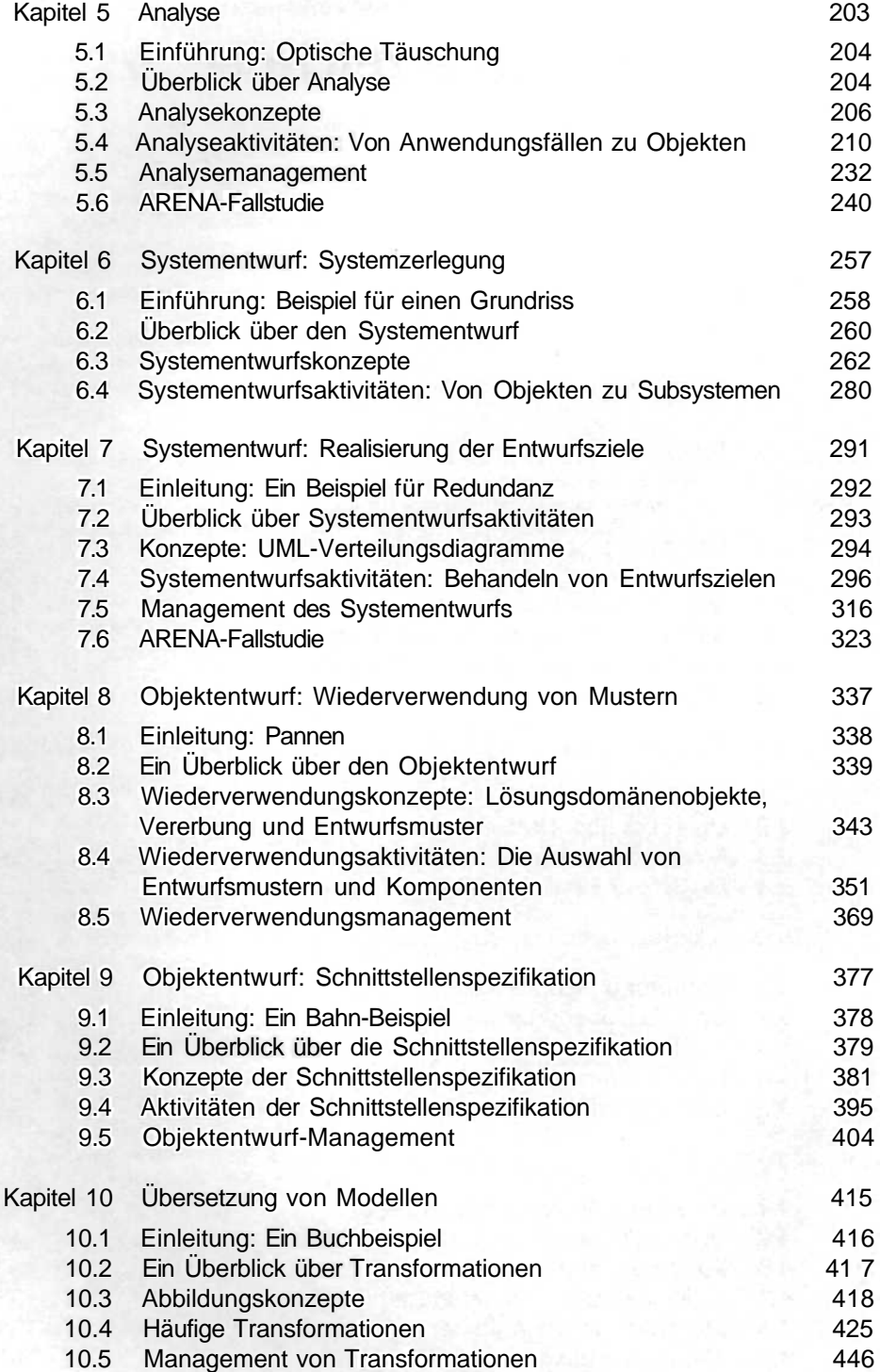

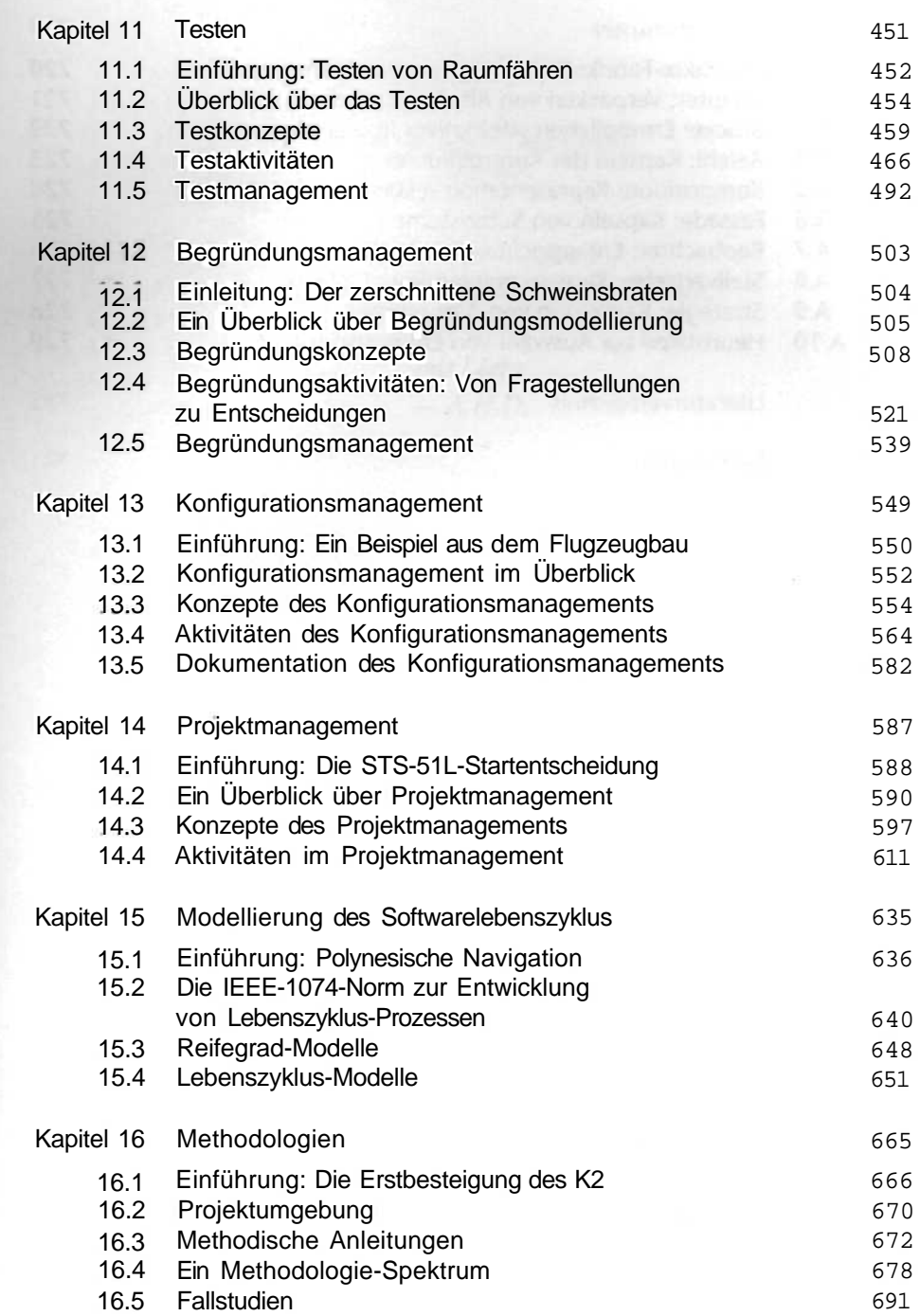

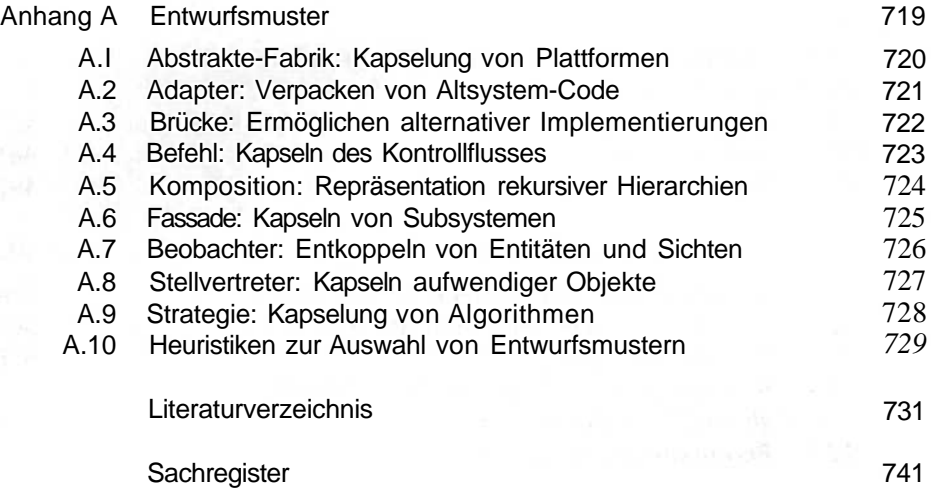